**AutoCAD Serial Number Full Torrent Free Download [Mac/Win]**

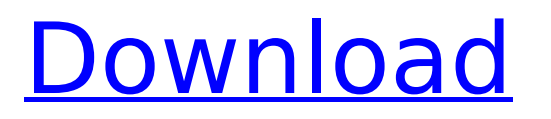

Product line overview AutoCAD provides 2D vector-based drafting and technical drawing capabilities, 2D and 3D modeling, parametric modeling, surface and solid modeling, and technical visualization and documentation. AutoCAD models are integrated with other Autodesk products,

such as AutoCAD Architecture, AutoCAD Civil 3D, or Autodesk 3D Building Design. Additionally, the ability to integrate is available with other third-party applications, such as FIELD CAM or Revit Architectural Design. AutoCAD has an editor in which users can design virtually any work product, and it can use data from

multiple database systems and data sources, such as Microsoft Excel, MySQL, and SQLite. AutoCAD can be used in the Windows and Linux operating systems. AutoCAD can be purchased and installed on a personal computer (desktop) or workstation, or in a bundle (software and licenses). The fullfledged software is available for the annual

software subscription, and there is a "perpetual license" option available for those who wish to use the software without a subscription. The most recent version is AutoCAD 2019. Previous versions are AutoCAD 2011, AutoCAD 2012, AutoCAD 2013, AutoCAD 2014, AutoCAD 2016, AutoCAD 2017, and AutoCAD 2018. New features in AutoCAD

2019 Conceptually, AutoCAD still looks the same, but it has a number of new features, and it continues to be a popular choice among CAD professionals. In this section, we highlight a few new features introduced with AutoCAD 2019. Naming conventions In AutoCAD 2019, the naming conventions have been changed to conform

# with the Autodesk 2019 standard: After the year, the first two digit indicates the version of AutoCAD. If the version has a 2 digit number and is not 2019, the number is removed. If the version number is 2019, the two digits are appended after the first 2 digit. Example: 2002-2019 indicates that it is AutoCAD 2002 and later. If the version number is

### 2019, the two digits are appended after the first 2 digit. Example: indicates that it is AutoCAD and later. If the version number is 2020 or later, the first two digits of the version number have been replaced by the release number. What's New

**AutoCAD** 

Applications An extensive variety of AutoCAD Add-on

applications are available from the Add-on store. Some of the most widely used are: Application Editors: AutoCAD also supports application editors to make it easier to create, edit and manage drawings on a desktop computer. Application editors are required for advanced drawing tasks. Sheet Sets The Sheet Set Manager allows you to

store a number of drawings, which can be loaded into AutoCAD. The Sheet Set Manager includes a tool that allows to create, open, and save sheet sets. It also allows you to save multiple sheet sets in a project for organizing all your drawings for a specific job. AutoCAD can import and export sheet sets using the native file format for

# AutoCAD or XDS. Viewing files AutoCAD can view a number of file formats, including DWG (OpenDWG), DWF, PDF, DXF, DWGX, DXF, RDL, AEC, AMF, 3DS, JPG, Jpeg, JPEG2000, PNG, BMP, Postscript, TIF, TIFF, Targa, LAS, WRL, VRML and many others. AutoCAD 2013 comes with a built-in 32-bit viewer application. AutoCAD LT (and all future

versions) comes with a viewer application that is 32-bit in nature. (All the earlier AutoCAD LT versions came with 16-bit viewers). All versions also come with a 64-bit viewer application. The viewer application is licensed with AutoCAD and AutoCAD LT. The viewer application runs as a Windows service. For older versions of AutoCAD LT, the built-in

viewer does not support simultaneous editing. However, these viewers will support editing of DWG files by opening them in another application and then closing them in the AutoCAD LT viewer. Engineering applications AutoCAD comes with a large set of engineering applications that enable the creation of multi-axis

contour lines and elevation lines, 3D geometry, 2D engineering design and many others. There are several kinds of engineering applications: Drafting applications – These applications are intended to be used by Drafting or Mechanical engineers, who use the applications to create, edit and manipulate the components of the

drawing (geometry and annotations) Navigation applications – These applications are intended to be used by architects and surveyors, who create schedules, sections, area and ca3bfb1094

# Open Autocad. Click File - Options. Click on General tab. Select Automation Settings in the General tab. Select Build Automation Configuration (Choose this and click OK) in the Automation Configuration tab. Click OK. Now, click the file that you want to convert. In this case, it is the file from

# Autocad > files > Autocad > gdl\_model.gcode. Click File - Export On the export dialogue box, click Options. Select the mode you want to export. In this case, I will export my file to A1 format. I don't need to export any other file, so I leave the checkbox marked. Choose where the file will be saved. In this case, I selected the desktop. Click Export.

# Now, you need to convert the gcode files to STEP file format. Open Autocad. Click File - Open. Select STEP file in the Open file type. Click OK. Open the STEP file in Autocad. Click File - Import from STEP file. Select file with STEP format. Click OK. Save the STEP file in Autocad. On the new STEP file, navigate to where you saved the STEP file. In this

case, my STEP file is saved in C:\Documents and Setti ngs\Administrator\Desktop \autocad\_keygen.STEP. Click File - Save as STEP file. In the Save location dialog box, navigate to where the STEP file will be saved. In this case, I saved the STEP file in C:\Documents and Setting s\Administrator\Desktop. I don't need to save any other file, so I leave the

checkbox marked. Click Save. Step 3: Opening the STEP file I saved my STEP file in the desktop. Now, I need to navigate to where it is saved. Open the STEP file. Click File - Open. Select STEP file. Click OK. Now, navigate to where you saved the STEP file in step 1. In this case, I saved the STEP file in C:\Documents and Setting s\Administrator\Desktop.

# Click OK. Now, I will use a program called gview to open my STEP file. Click gview. Click File - Open. Select STEP file. Click OK. I used a program called g

**What's New In AutoCAD?**

Convert geometry to renderable lines and add line styles to drawings. This feature lets you quickly add lines to drawings to connect

components or to draw graphical content. Create and add annotations, including text, arrows, and lines. Annotation creation tools: Use Shape tool to quickly create shapes, and in context to edit and add unique colors and line styles to parts of the shape. Add text to drawings using the Place text tool, using alignment guides to place text with

precision. Quickly add simple arrowheads to lines, as well as arcs and Bézier curves. Draw ellipses with Bézier curves. Use Line properties (arrows, line style, and color) to add more flexibility to your design. Collaborate: Share your designs with others. Export your drawings as PDFs with layer properties so you can collaborate

with people outside of Autodesk. Save drawings as JPEGs for sharing with colleagues or collaborators. Support: Autodesk Technical Support: Choose Autodesk Technical Support to get assistance from our experts for software and system issues. Use this option when you are having an issue with your Autodesk products.

Autodesk Community Support: Use Autodesk Community Support when you are having a general question or question related to features that Autodesk provides. Use this option when you are having a general question or question related to features that Autodesk provides. Autodesk Product Forums: Get the latest news, tips, and

updates about Autodesk products and services from Autodesk Product Forums. Use this option when you want to get answers to questions about features offered with Autodesk products and services. Autodesk Showcase: Get the latest tips, tools, and videos about Autodesk products and services by going to Autodesk Showcase.

Autodesk Labs: Get the latest tips, tools, and updates about Autodesk products and services by going to Autodesk Labs. Autodesk Training Center: Find the best Autodesk training videos, Autodesk tutorials, Autodesk webinars, Autodesk e-Learning, Autodesk blogs, and Autodesk certification training at the Autodesk Training Center. What's

#### new in AutoCAD

**System Requirements For AutoCAD:**

# OS: Windows 7/8/10 64-bit | Windows Vista 64-bit Processor: Intel Core i3 2100 or AMD equivalent Memory: 4GB RAM Graphics: NVIDIA GTX 760 or AMD equivalent DirectX: Version 9.0c Hard Drive: 300MB of free disk space Additional Notes: The game is designed for 6-player local multiplayer

# using headsets. The game can be played in singleplayer mode against bots or AI opponents. The game is written in C#. The game

#### Related links:

<http://newsmiyaneh.ir/wp-content/uploads/2022/07/AutoCAD-34.pdf> <https://antiquesanddecor.org/autocad-24-0-crack-free-latest-2022/> [http://www.kiwitravellers2017.com/2022/07/24/autocad-22-0-crack-with-registration-code](http://www.kiwitravellers2017.com/2022/07/24/autocad-22-0-crack-with-registration-code-march-2022/)[march-2022/](http://www.kiwitravellers2017.com/2022/07/24/autocad-22-0-crack-with-registration-code-march-2022/) <https://rsmerchantservices.com/autocad-2022-24-1-crack-with-license-key-free-download/> <http://nuihoney.com/wp-content/uploads/2022/07/AutoCAD-42.pdf> [https://floridachiropracticreport.com/advert/autocad-2018-22-0-crack-patch-with-serial-key-download](https://floridachiropracticreport.com/advert/autocad-2018-22-0-crack-patch-with-serial-key-download-pc-windows/)[pc-windows/](https://floridachiropracticreport.com/advert/autocad-2018-22-0-crack-patch-with-serial-key-download-pc-windows/) <http://turismoaccesiblepr.org/?p=16066> [https://keyandtrust.com/wp](https://keyandtrust.com/wp-content/uploads/2022/07/AutoCAD_Crack___LifeTime_Activation_Code_3264bit_Updated2022.pdf)[content/uploads/2022/07/AutoCAD\\_Crack\\_\\_\\_LifeTime\\_Activation\\_Code\\_3264bit\\_Updated2022.pdf](https://keyandtrust.com/wp-content/uploads/2022/07/AutoCAD_Crack___LifeTime_Activation_Code_3264bit_Updated2022.pdf) <https://merbraha.com/wp-content/uploads/2022/07/AutoCAD-20.pdf> [http://www.studiofratini.com/autocad-2018-22-0-with-license-code-download-for](http://www.studiofratini.com/autocad-2018-22-0-with-license-code-download-for-windows-2022-latest/)[windows-2022-latest/](http://www.studiofratini.com/autocad-2018-22-0-with-license-code-download-for-windows-2022-latest/) [https://baukultur.plus/wp-content/uploads/2022/07/AutoCAD\\_\\_Crack\\_\\_\\_For\\_Windows\\_Latest.pdf](https://baukultur.plus/wp-content/uploads/2022/07/AutoCAD__Crack___For_Windows_Latest.pdf) <http://montehogar.com/?p=43167> <https://jobdahanday.com/autocad-8/> <https://ufostorekh.com/wp-content/uploads/2022/07/ohikai.pdf> <http://lifepressmagazin.com/wp-content/uploads/2022/07/AutoCAD-60.pdf> <https://www.mein-hechtsheim.de/advert/autocad-2023-24-2-torrent/> <https://solaceforwomen.com/autocad-crack-free-3264bit-3/>

<http://youngindialeadership.com/?p=13886> <https://xn--80aagyardii6h.xn--p1ai/autocad-crack-x64-latest-127879/> <https://cgservicesrl.it/wp-content/uploads/2022/07/AutoCAD-74.pdf>